## **Academic Advising Syllabus** York Technical College *Revised February 2020*

#### **Academic Advising Purpose**

The purpose of Academic Advising is to *maximize your success* by ensuring you have the resources necessary to self-advocate and reach your goals. If you actively participate in Academic Advising, you will foster a relationship with your advisor in order to navigate the ins and outs of college life and create your *educational plan.* This process will help you develop your life goals and create a realistic plan to reach those goals!

#### **Through participation in the advising process, you will demonstrate the ability to:**

**Develop a realistic educational plan through discussion of long and short-range plans/goals and develop a plan of action to achieve them.**

**Create an individualized schedule for each semester to include time for class attendance and preparation along with work and personal commitments, as applicable.**

**Research your program of study and determine your ability to meet requirements for admission and completion.**

### **Advisee Responsibilities Advisor Responsibilities**

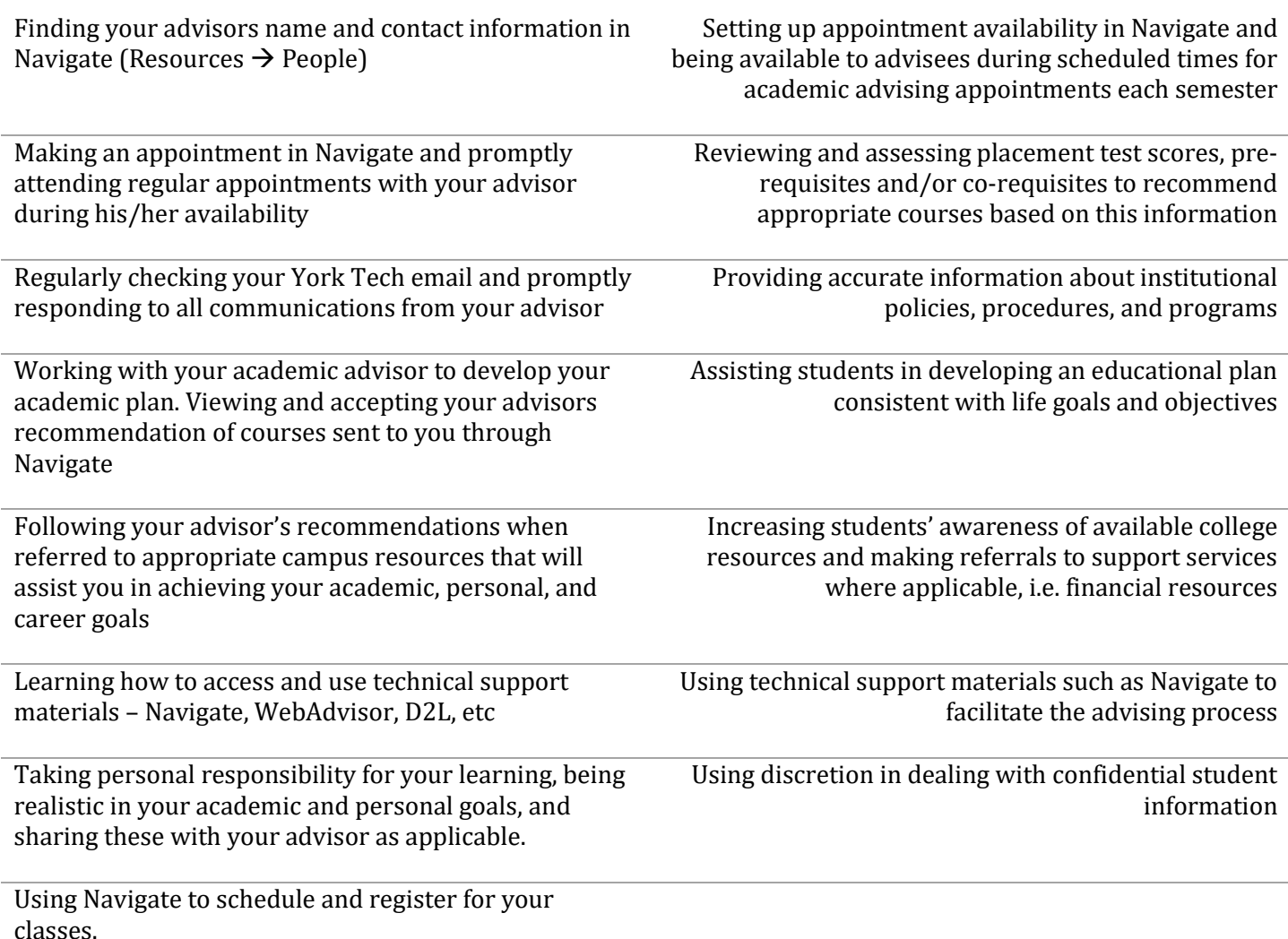

# **Advising Resources for the Advisee (the Student)**

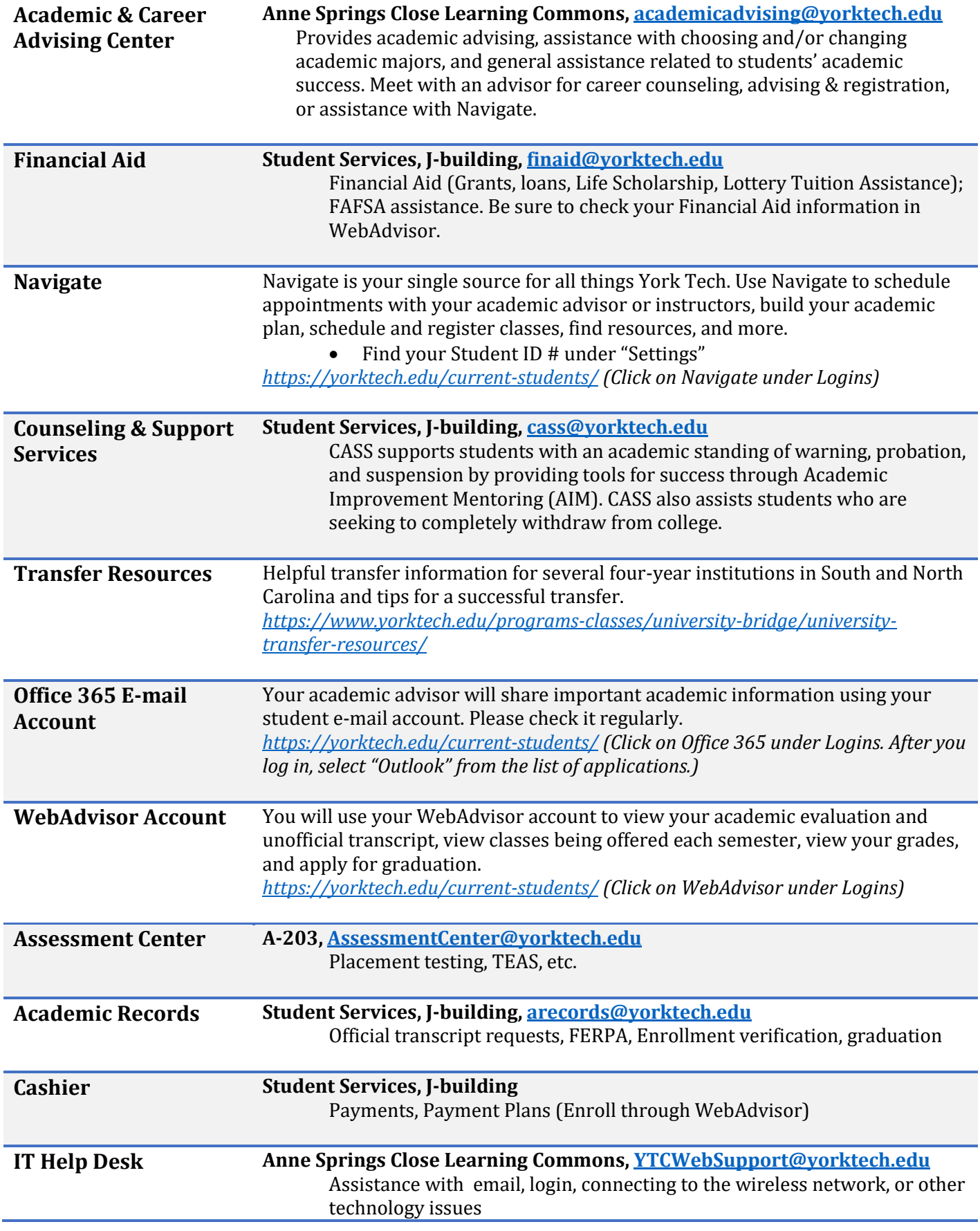